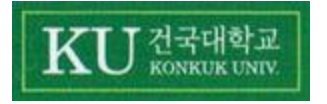

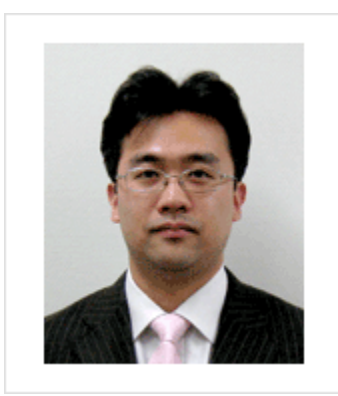

# **Daily Time Table System Project (**Implementation & Demo**)**

사랑과 정성으로

[Team Project Presentation #3]

2010.12.11(Sat)

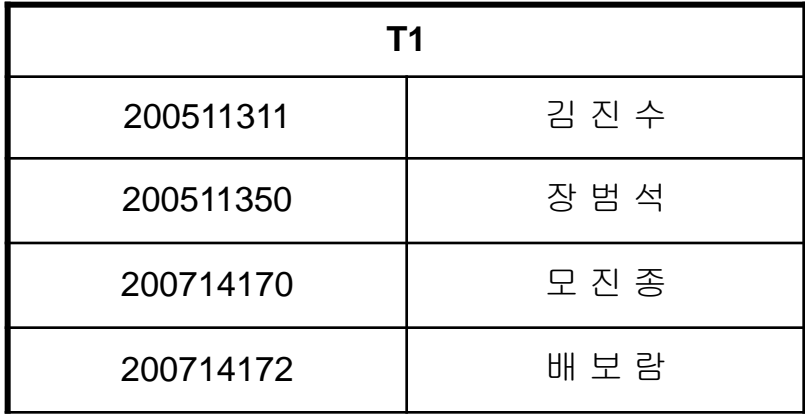

### **Contents**

- **1. Real Use-Case Description**
- **2. UI storyboard**
- **3. Sequence Diagram**
- **4. Design Class Diagram**
- **5. Q n A**

#### **Contents**

### **Environments**

- **OS** : Windows 7, Vista, XP
- $\Box$ Language : Java
- Development Tools : Eclipse, StarUML
- **B** Document Tools : Microsoft Word, Power Point

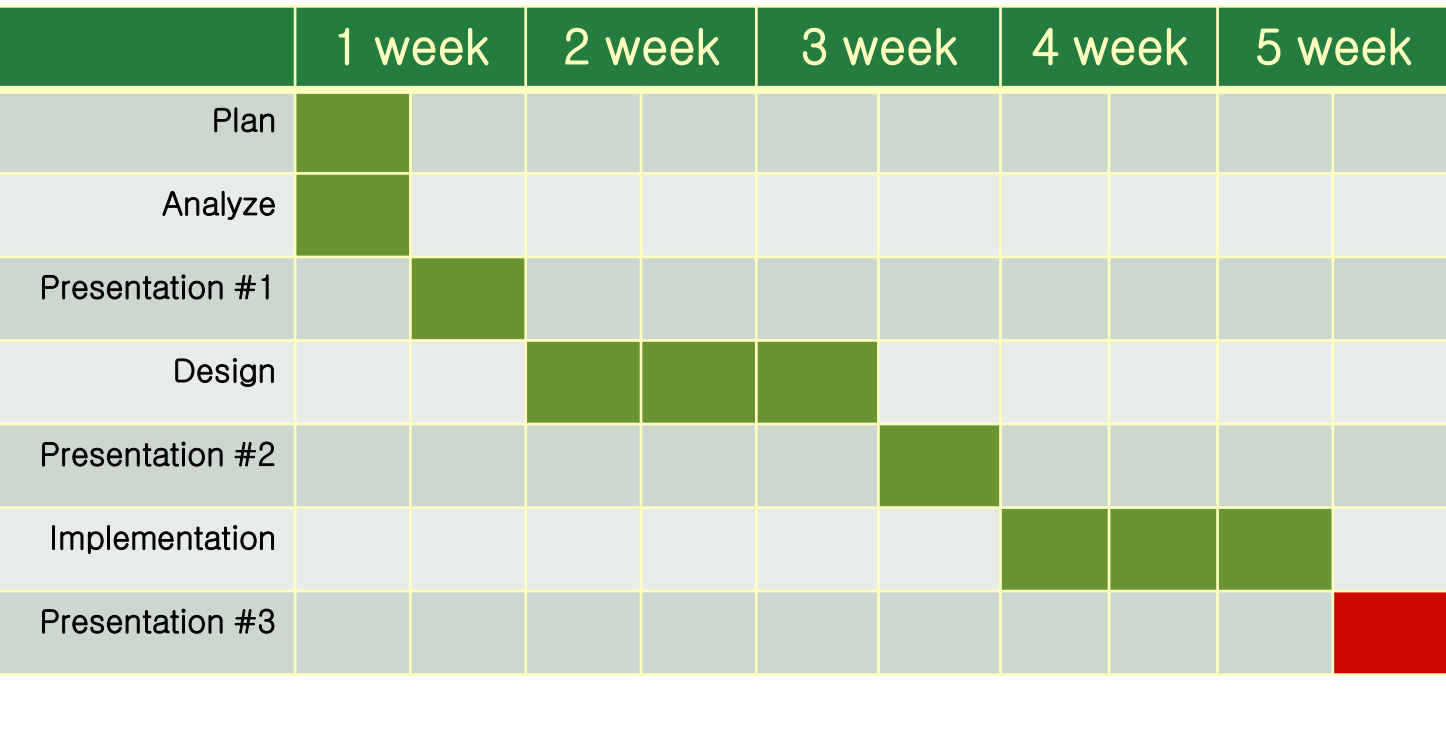

0. Motivation review

### "오젂 수업은 성적이 늘 안 좋다?"

- 오전 수업, 특히 첫 수업은 출석률부터 저조하다.
- 매일 같은 시간에 울리는 알람으로는 뭔가 부족하다.

### "보통 시간표는 플래너의 일부 기능일 뿐이다"

- 기존의 보통 시간표 프로그램은 추가 기능 정도에 그치고, 스케쥴러 역할을 하진 않는다.
- 실제로 학교 다니면서 기억해야만 하는 중요핚 사항들을 저장하고 싶다.

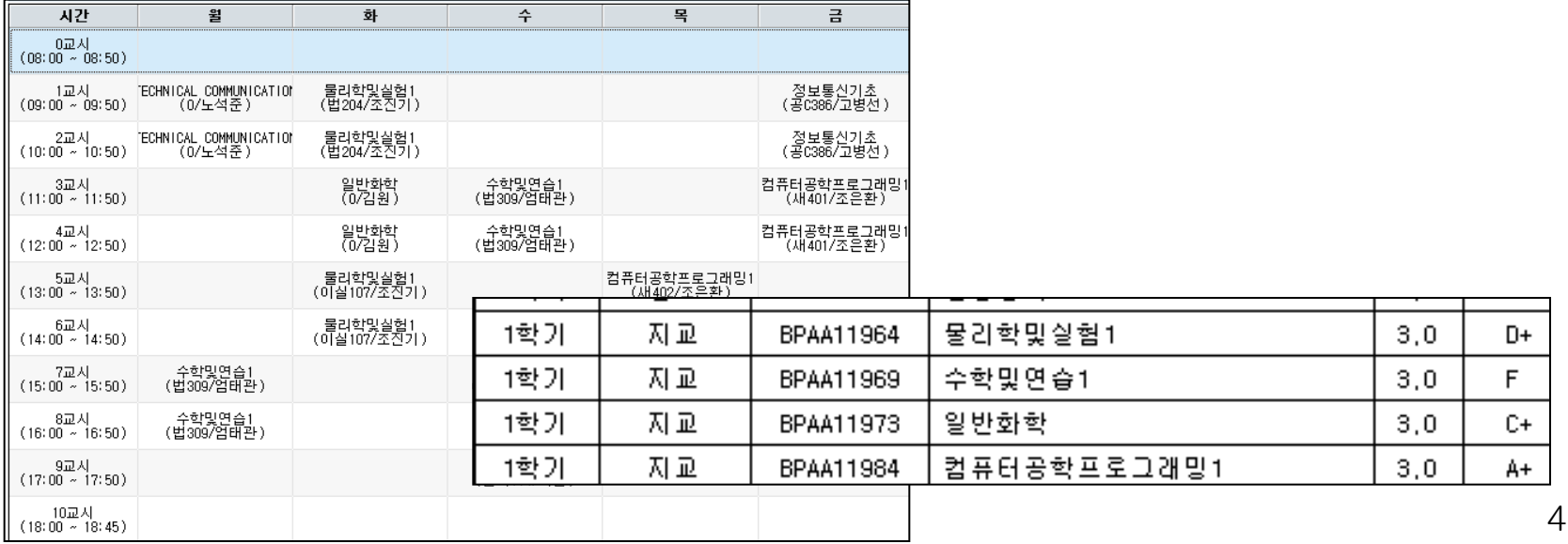

0. 1.Motivation review

### **Objective**

- 한 눈에 한 주의 수업 일정을 확인할 수 있는 시간표.
- 요일별로 그 날의 첫 수업 시간에 맞춰서 알람을 울려 깨워주는 시간표.
- 휴강이나 과제 같이 수업이라는 도메인에 특화된 사항들을 저장할 수 있는 시간표.
- 다른 친구들과 쉽게 공유할 수 있도록 저장할 수 있는 시간표.

### Scope

- 수업 등록/삭제
- 시간표 저장/불러오기/초기화
- 알람 설정/해제
- 휴강 등록/삭제, 과제 정보 등록/삭제

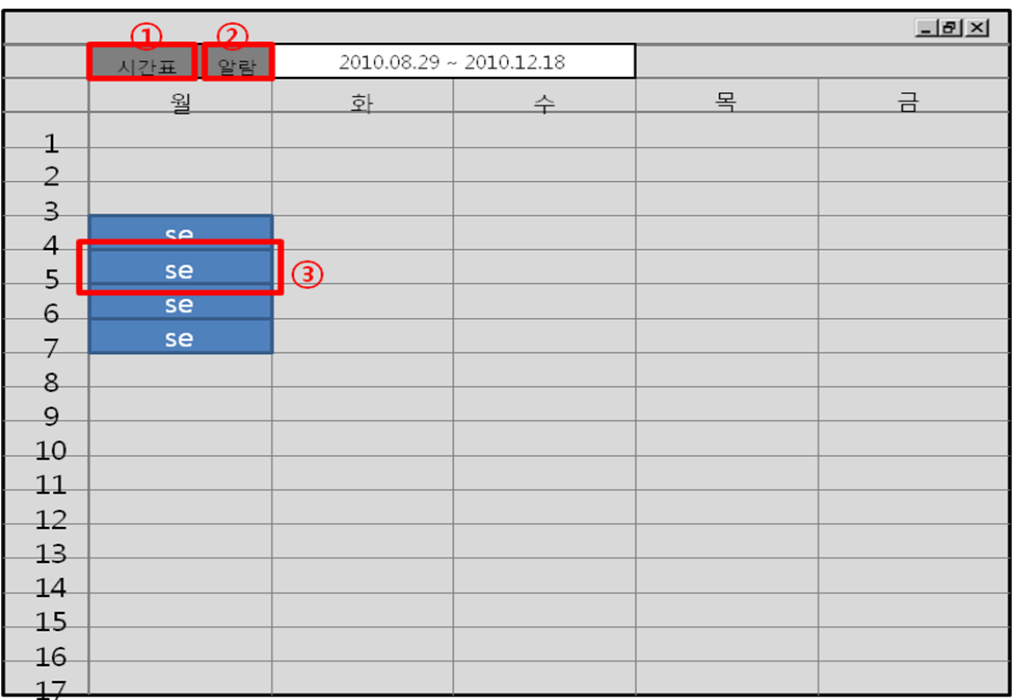

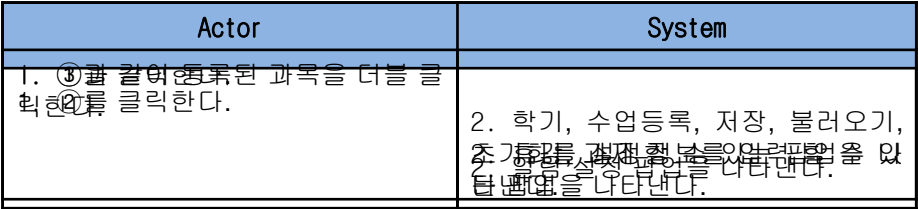

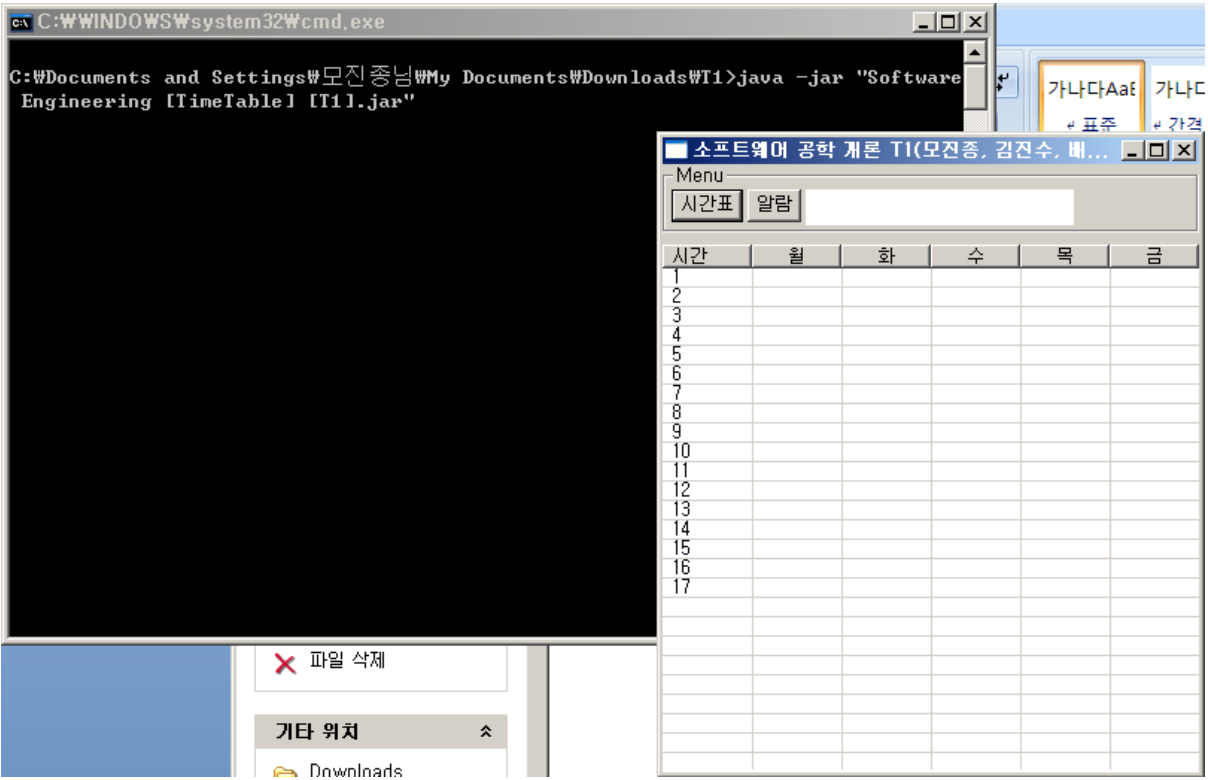

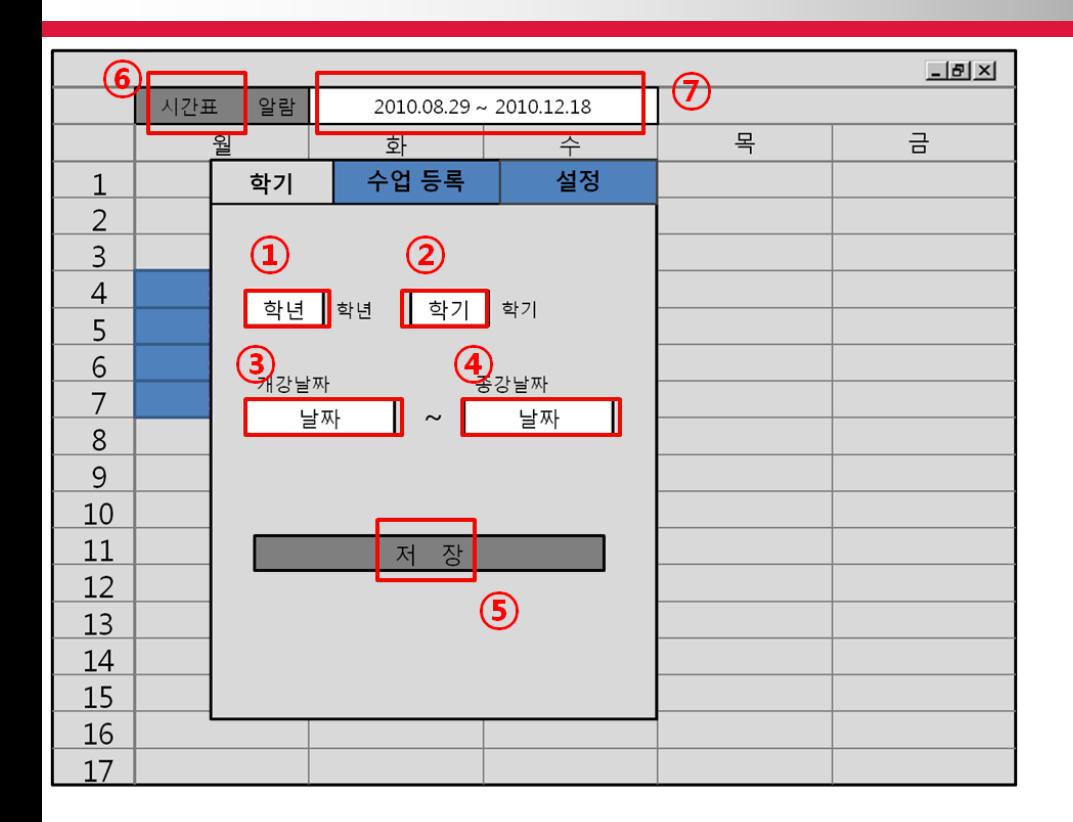

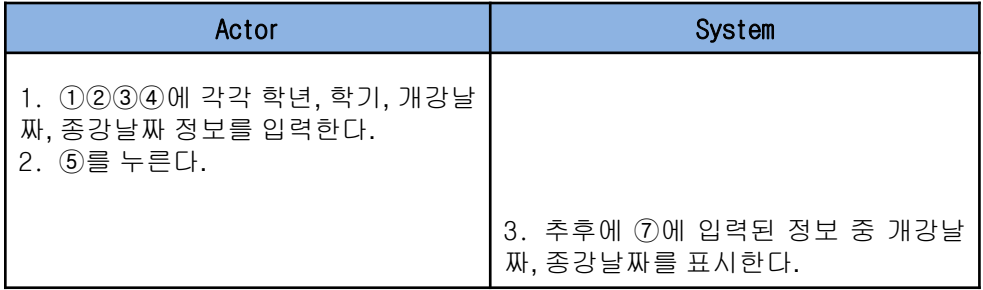

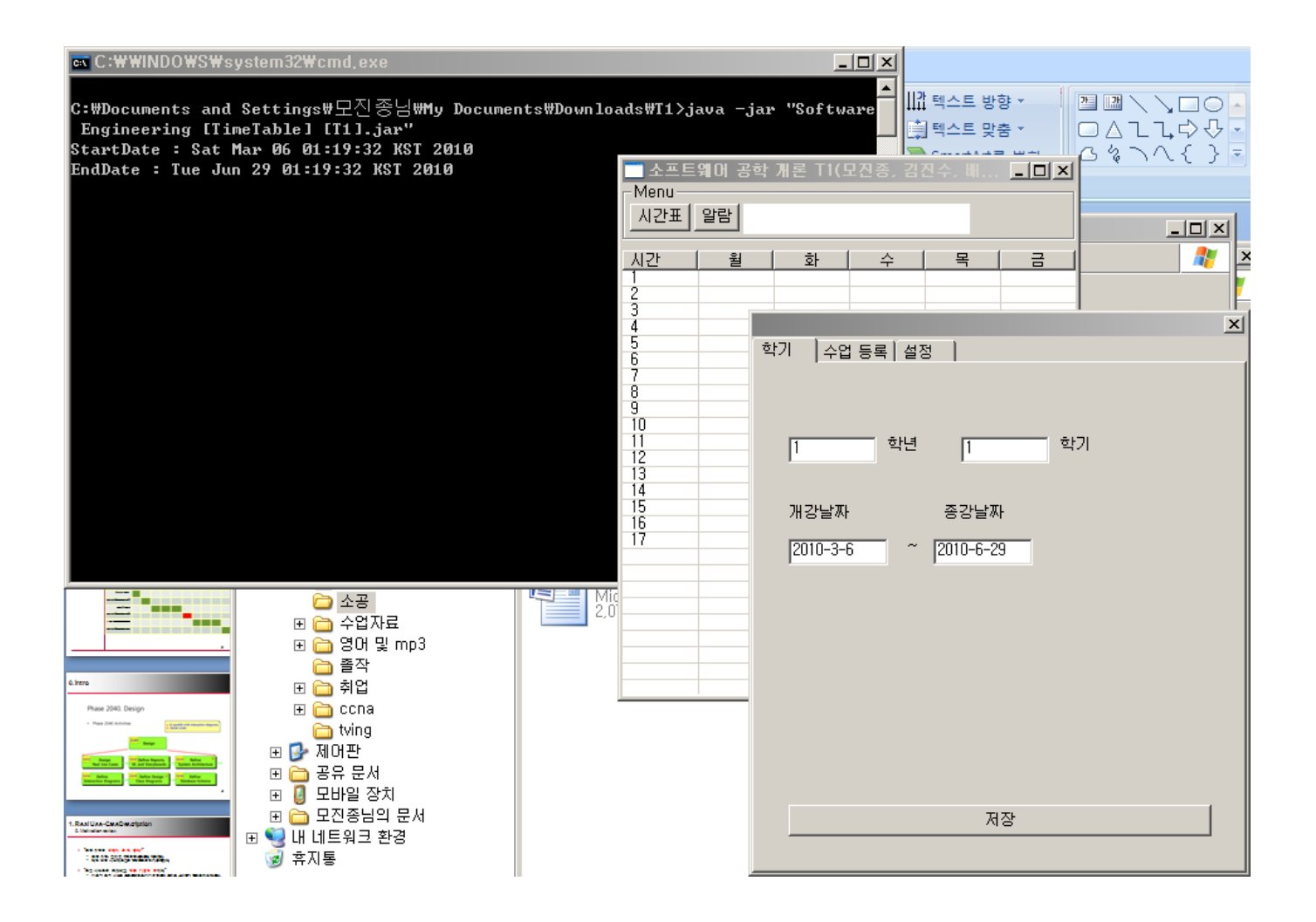

![](_page_9_Picture_2.jpeg)

![](_page_9_Picture_176.jpeg)

![](_page_10_Figure_0.jpeg)

![](_page_11_Figure_2.jpeg)

![](_page_12_Figure_2.jpeg)

![](_page_13_Picture_0.jpeg)

1.1 Main table

![](_page_14_Picture_84.jpeg)

는다.

![](_page_15_Picture_4.jpeg)

1.2 Alarm

![](_page_16_Picture_72.jpeg)

![](_page_16_Picture_73.jpeg)

1.2 Alarm

![](_page_17_Picture_95.jpeg)

![](_page_17_Picture_96.jpeg)

![](_page_18_Picture_4.jpeg)

1.3 Memo

![](_page_19_Figure_2.jpeg)

![](_page_19_Picture_130.jpeg)

![](_page_20_Picture_4.jpeg)

1.3 Memo

![](_page_21_Figure_2.jpeg)

![](_page_21_Picture_134.jpeg)

![](_page_22_Picture_4.jpeg)

![](_page_23_Figure_1.jpeg)

![](_page_24_Figure_1.jpeg)

#### (1) Call TimeTable Menu

![](_page_25_Figure_2.jpeg)

(2) Call Alarm Menu

![](_page_25_Figure_4.jpeg)

.

(3) Call Memo Menu

![](_page_26_Figure_2.jpeg)

.

(4) Set Term

![](_page_27_Figure_2.jpeg)

#### (5) Add Class

![](_page_28_Figure_2.jpeg)

(6) Del Class

![](_page_29_Figure_2.jpeg)

(7) Save TimeTable

![](_page_30_Figure_2.jpeg)

(8) Load TimeTable

![](_page_31_Figure_2.jpeg)

#### (9) Init TimeTable

![](_page_32_Figure_2.jpeg)

(10) Set Alarm

![](_page_33_Figure_2.jpeg)

(11) Set Alarm Time

![](_page_33_Figure_4.jpeg)

(12) Ring Alarm

![](_page_34_Figure_2.jpeg)

#### (13) Add CancelClass

![](_page_35_Figure_2.jpeg)

#### (14) Del CancelClass

![](_page_36_Figure_2.jpeg)

(15) Add Homework

![](_page_37_Figure_2.jpeg)

(16) Del Homework

![](_page_38_Figure_2.jpeg)

### **3. Design class Diagram**

![](_page_39_Figure_1.jpeg)